# **Distribution EOLE - Tâche #31962**

Scénario # 31693 (Terminé (Sprint)): Revoir le libellé/la doc de la variable AmonEcole "ad\_server\_netbios\_name\_member"

## **Autres variables à masquer sur AmonEcole**

18/03/2021 16:03 - Joël Cuissinat

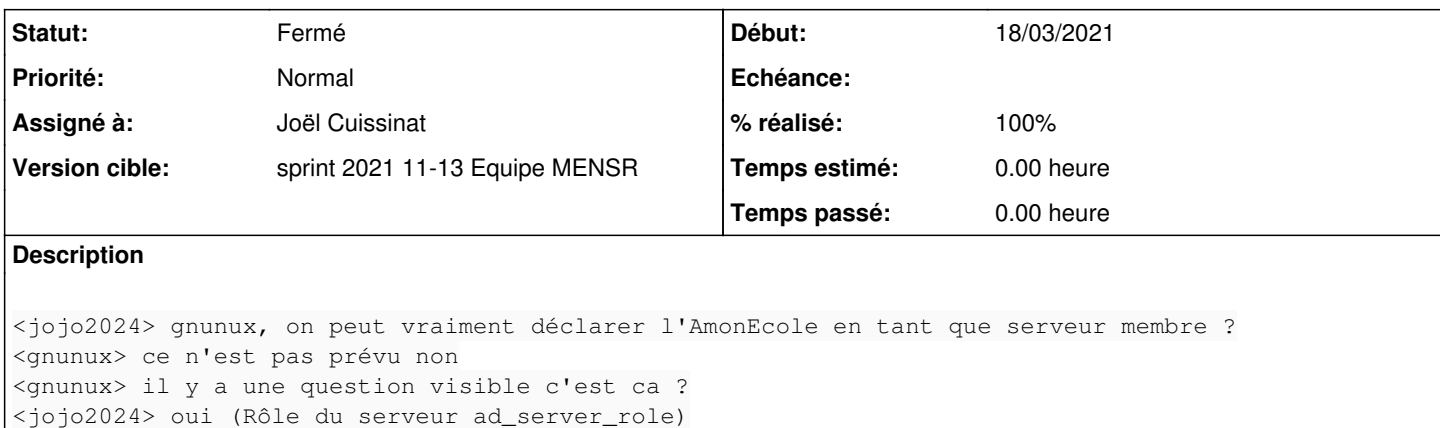

<jojo2024> du coup, on n'est pas sensé proposer "Définir le contrôleur de domaine comme additionne l" non plus ? <gnunux> non <gnunux> meme si ca ca devrait être fonctionnel

## **Révisions associées**

#### **Révision f9fb73cb - 18/03/2021 16:42 - Joël Cuissinat**

ad\_server\_role & ad\_additional\_dc masquées sur AmonEcole

Ref: #31962

## **Révision cc53b3ed - 18/03/2021 16:43 - Joël Cuissinat**

Pas d'AmonEcoleEclair en vue en 2.8 !

Ref: #31962

### **Révision 316b7e24 - 18/03/2021 17:11 - Joël Cuissinat**

Suppression des paquets eole-amonecole-eclair\*

Ref: #31962

#### **Révision 8c1d5a40 - 18/03/2021 18:34 - Joël Cuissinat**

home\_path hidden by default on SethEduc/AmonEcole

Ref: #31962

#### **Révision 9dd0319c - 29/03/2021 17:39 - Joël Cuissinat**

activer\_client\_ldap masquée sur AmonEcole

## **Révision 5986bad5 - 01/04/2021 11:36 - Joël Cuissinat**

No apparmor in containers

Ref: #20176 Ref: #31962

#### **Historique**

### **#1 - 18/03/2021 16:20 - Joël Cuissinat**

*- Statut changé de Nouveau à En cours*

*- Assigné à mis à Joël Cuissinat*

Idem pour **home\_path home\_path** qui semble avoir été ajouté pour AmonEcoleEclair ...

<jojo2024> /usr/share/eole/creole/dicos/20\_fichier.xml: <variable name='home\_path' type='filename' description='Chemin de base vers les dossiers personnels' hidden='True'> <jojo2024> du coup, je remettrais le hidden='True' dans le dico 80\_ldapconf.xml de seth-education et on n'en p arle plus ? <gnunux> oui ca me semble le plus sage :) <jojo2024> dès 2.8.0 ? <gnunux> dans ce cas tu as une branch 2.7.2 <gnunux> avec un numéro de demande

#### **#2 - 18/03/2021 18:38 - Joël Cuissinat**

# *- Statut changé de En cours à Résolu*

*- % réalisé changé de 0 à 100*

#### **#3 - 29/03/2021 17:41 - Joël Cuissinat**

<jojo2024> gnunux, sur AmonEcole, on peut actuellement passer "activer\_client\_ldap" de "distant" à "non"... Il y a au moins un template qui n'aime pas. <jojo2024> Est-ce qu'il y a des cas où c'est pertinent de le passer à non ou on le force à la valeur "distant" ? <gnunux> jojo2024, je ne vois pas l'intérêt de changer cette valeur <jojo2024> du coup on peut la forcer ? <gnunux> oui je pense

#### **#4 - 01/04/2021 11:41 - Joël Cuissinat**

<jojo2024> gnunux, run-parts: executing /usr/share/eole/posttemplate/01-bind-apparmor reconfigure <jojo2024> File /etc/apparmor.d/usr.sbin.named not found, skipping...

<jojo2024> il faut faire un CreoleRun ou ça sert à rien apparmor dans le conteneur ? <gnunux> ah ben sûrement oui <gnunux> bizarre qu'on n'est pas de soucis de DNS <gnunux> peut etre qua apparmor n'a pas d'influence dans les conteneurs <jojo2024> ou c'est compensé par : posttemplate/00-eole-common:#CreoleRun "service apparmor reload" all yes ye s --> FIXME #20176 <jojo2024> ah non car commenté ! <jojo2024> Réponse : apparmor pas installé dans les conteneurs

**#5 - 26/04/2021 13:09 - Fabrice Barconnière**

Vu

#### **#6 - 26/04/2021 13:09 - Fabrice Barconnière**

- *Statut changé de Résolu à Fermé*
- *Restant à faire (heures) mis à 0.0*